### Programación lógica y Prolog

José A. Alonso Jiménez, Jose L. Ruiz Reina y Francisco J. Martín Mateos

Dpto. de Ciencias de la Computación e Inteligencia Artificial **UNIVERSIDAD DE SEVILLA** 

### Progr. lógica relacional: Sintaxis

#### <sup>x</sup> Necesidad de ampliacion:

- <sup>u</sup> Lengua je natural:
	- \* Javier defiende a todos sus jugadores.
	- \* Finidi es un jugador de Javier.
	- \* Por tanto, Javier defiende a Finidi.
- <sup>u</sup> Logica relacional:
	- \*  $F_1 : (\forall J)[jugador\_de(J, javier) \rightarrow define (javier, J)]$
	- \*  $F_2$ : jugador\_de(finidi, javier)
	- $*$   $F_3: defined e(javier, finidi)$
	- \*  ${F_1, F_2} \models F_3$
- <sup>u</sup> Programacion logica relacional: \*  $C_1 : definede(javier, J) \leftarrow jugador\_de(J, javier).$ \*  $C_2$ : jugador\_de(finidi, javier)  $\leftarrow$ . \*  $C_3: defined (javier, finidi) \leftarrow$ . \*  ${C_1, C_2} \models C_3$

#### Progr. lógica relacional: Sintaxis

<sup>x</sup> Gramatica de la programacion logica relacional:

```
constante ::= <palabra comenzando con minúscula>
variable ::= <palabra comenzando con mayuscula>
termino ::= constante | variable
predicado ::= <palabra comenzando con minúscula>
\text{ 4}tomo ::= predicado[(\text{término}], \text{término}]*)]expresión ::= término | átomo
clausula ::= cabeza <- cuerpo
cabeza ::= [atomo]
cuerpo ::= [átomo[,átomo]*]
clausula definida ::= atomo <- cuerpo
```
- <sup>x</sup> Programa logico relacional
	- <sup>u</sup> Def.: Conjunto de clausulas denidas
	- <sup>u</sup> Ejemplo (Prog1)

```
defiende(javier,J) <- jugador_de(J,javier).
jugador_de(finidi,javier) <-.
```
<sup>x</sup> Expresiones basicas: sin variables

- Universo de Herbrand:
	- $U \cup U$  )  $\rightarrow$  conjunto de terminos basicos de T
	- $\mathbf{v}$  Eigenplo:  $\mathbf{U}$  II (Though  $\mathbf{v}$  ) for  $\mathbf{u}$  in  $\mathbf{u}$  in  $\mathbf{u}$  in  $\mathbf{u}$
- Base de Herbrand:
	- $\mathcal{P}$   $\mathcal{P}$   $\mathcal{P}$   $\mathcal{P}$   $\mathcal{P}$  conjunto de atomos construidos con predicados de P y términos básicos de P
	- <sup>u</sup> Ejemplo: La BH del programa anterior es:

```
{defiende(javier,javier), defiende(javier,finidi),
 defiende(finidi,javier), defiende(finidi,finidi),
 jugador_de(javier,javier), jugador_de(javier,finidi),
jugador_de(finidi,javier), jugador_de(finidi,finidi)}
```
#### <sup>x</sup> Interpretacion de Herbrand:

- $\mu$  I interpretacion de Herbrand de P si  $I \subset DII(T)$
- Ejemplo: Una interpretación de Herbrand de Prog1 es defiende(javier,finidi), jugador\_de(finidi,javier)
- Nota: Prog1 tiene  $2^8 = 256$  interpretaciones de Herbrand

Sustitución:

<sup>u</sup> Def.: Aplicacion de las variables en los terminos

• Ej.: 
$$
\sigma = \{J/finidi\}
$$

- <sup>x</sup> Aplicacion de una sustitucion a una clausula:
	- $\mathcal{L} \cup \mathcal{U}$ . sustituir cada variable  $\Lambda$  de C por  $\mathcal{U}(\Lambda)$
	- , nicimbio:  $C = define the(javier, J1) \leftarrow jugador \_de(J, javier).$  $\sigma = \{J/finidi\}$  $C\sigma = define the(javier, J1) \leftarrow jugador \_de(finidi, javier)$

#### $\blacksquare$  Instancias:

- $\boldsymbol{v}$  C es instancia de  $\boldsymbol{D}$  si existe  $\boldsymbol{v}$  tal que  $\boldsymbol{C} = \boldsymbol{D}\boldsymbol{v}$ .
- Instancia básicas.
- <sup>u</sup> Ejemplo: Las instancias basicas de Prog1 son:

```
defiende(javier,javier) <- jugador_de(javier,javier).
defiende(javier,finidi) <- jugador_de(finidi,javier).
jugador_de(finidi,javier) <-.
```
<sup>u</sup> Programa proposicional correspondiente al basico (Prog1b):  $\sim$  januar  $\sim$  januar  $\sim$  januar  $\sim$  januar  $\sim$  januar  $\sim$  januar  $\sim$  januar  $\sim$  januar  $\sim$  januar  $\sim$  januar  $\sim$  januar  $\sim$  januar  $\sim$  januar  $\sim$  januar  $\sim$  januar  $\sim$  januar  $\sim$  januar  $\sim$  januar  $\sim$  d-j-f januar 1980 - 1991 - 1992 - 1993 - 1994 - 1995 - 1996 - 1997 - 1998 - 1999 - 1999 - 1999 - 1999 - 1999  $jd-f-i \leq -$ .

- Modelos de Herbrand:
	- $\mathcal{I} \models \mathcal{C}$  si lo es de todas sus instancias basicas.
	- $\mathcal{I} \models I$  si lo es de todas sus clausulas.
	- <sup>u</sup> Ejemplo de modelo de Prog1:

```
> (modelos-de-Herbrand *prog1b*)
((D-J-F JD-F-J)
 (D-J-J D-J-F JD-F-J)
 (D-J-J JD-J-J D-J-F JD-F-J))
> (menor-modelo-de-Herbrand *prog1b*)
(D-J-F JD-F-J)
```
- <sup>x</sup> Semantica de punto jo
	- , i rugrama basico  $b \text{ásico}(P) = \{ C\sigma : C \in P \text{ y } C\sigma \text{ es básica} \}$
	- <sup>u</sup> Operador de consecuencia inmediata:

$$
T_P(I) = \{A : (A \leftarrow B_1, \ldots, B_n) \in \text{básico}(P) \text{ y} \newline \{B_1, \ldots, B_n\} \subseteq I\}
$$

- <sup>u</sup> Consecuencias:  $I_0 = \emptyset$ — v — r  $I_1 = T_{Prog1}(I_0) = \{jugador\_de(finidi, javier)\}$  $I_2 = T_{Proq1}(I_1) = I_1 \cup \{defiende(javier, finidi)\}$  $I_3 = T_{Prog1}(I_2) = I_2$
- v menor hamo nto.  $MPF(Prog1) = \{ \quad \text{jugador\_de}(\text{finidi}, \text{javier}), \}$  $defiende(javier, finidi)$
- $\mathsf{P}$  ivit i (t )  $\rightarrow$  ivityiti(t )

### Programación lógica: Sintaxis

- <sup>x</sup> Necesidad de ampliacion (I):
	- <sup>u</sup> Lengua je natural: "Cada persona tiene un padre"
	- <sup>u</sup> Programacion logica relacional:

```
es_padre_de(adan,cain).
es_padre_de(adan,abel).
...
```
- <sup>u</sup> Logica (de primer orden):  $(\forall X)(\exists Y)[es\_padre\_de(Y, X)]$
- , i rogramacion logica. es\_padre\_de(el\_padre\_de(X),X) <-.
- <sup>x</sup> Necesidad de ampliacion (II):
	- <sup>u</sup> Lengua je natural:
		- \* "El cero es un número entero"
		- \* "Todo número entero tiene un siguiente"
	- <sup>u</sup> Logica de primer orden:  $*$  entero(0)
		- \*  $(\forall X)$ [entero $(X) \rightarrow (\exists Y)$ [es\_siguiente $(Y, X)$ ]]
	- , i rogramacion logica.

```
entero(0) <-.
\sim - \sim \sim \sim \sim \sim \simes_siguiente(s(X),X) <- entero(X).
```
### Programación lógica: Sintaxis

#### <sup>x</sup> Gramatica de la programacion logica:

```
::= <palabra comenzando con minúscula>
functor
variable ::= <palabra comenzando con mayuscula>
termino ::= variable | functor[(termino[,termino]*)]
predicado ::= <palabra comenzando con minúscula>
\text{ 3}tomo ::= predicado [(\text{término}], \text{término}]\ast)]expresión ::= término | átomo
clausula ::= cabeza <- cuerpo
cabeza ::= [atomo]
cuerpo ::= [4 \text{tomo}, 4 \text{tomo}<sup>*</sup>]
clausula definida ::= atomo <- cuerpo
```
#### $\blacksquare$  I rugrama lugicu

- <sup>u</sup> Def.: Conjunto de clausulas denidas
- $\mathsf{P}$  Lietuplo (Trog2)

 $suma(0,X,X)$  <-.  $suma(s(X),Y,s(Z)) \leftarrow suma(X,Y,Z)$ .

, pigililluauu  $(\forall X)[suma(0, X, X)]$  $(\forall X,Y,Z)[suma(X,Y,Z) \rightarrow suma(s(X),Y,s(Z))]$ 

# Programación lógica: Semántica

- Universo de Herbrand:
	- $U \cup U$  )  $\rightarrow$  conjunto de terminos basicos de T
	- $\mathbf{U}$  Eiliplo: U II (T rog2)  $\rightarrow$  10, s(0), s(s(0)),  $\cdots$  (
- Base de Herbrand:
	- $\mathcal{P}$   $\mathcal{P}$   $\mathcal{P}$   $\mathcal{P}$   $\mathcal{P}$  conjunto de atomos construidos con predicados de P y términos básicos de P
	- <sup>u</sup> Ejemplo: La BH del programa anterior es:  ${\text{suma}(0,0,0), \text{ suma}(0,0,s(0)), \text{ suma}(0,0,s(s(0))), \dots}$  $suma(0, s(0), 0)$ ,  $suma(0, s(0), s(0))$ , ...}
- <sup>x</sup> Interpretaciones de Herbrand
	- $\mu$  I interpretacion de Herbrand de P si  $I \subset DII(T)$
- Modelos de Herbrand
	- $\mathcal{I} \models \mathcal{C}$  si lo es de todas sus instancias basicas
	- $U = I$  si lo es de todas sus clausulas
	- <sup>u</sup> Ejemplos de modelos del Prog2:
		- $I1 = BH(Prog2)$  $I2 = {suma(\overline{0},0,0), suma(0,s(0),s(0)), ...}$  $suma(s(0),0,s(0))$ ,  $suma(s(0),s(0),s(s(0)))$ , ...}
	- Menor modelo de Herbrand de P

#### Programación lógica: Semántica

- <sup>x</sup> Semantica de punto jo
	- , i rugrama basico básico(P) = { $C\sigma : C \in P$  y  $C\sigma$  es básica}
	- <sup>u</sup> Operador de consecuencia inmediata:

$$
T_P(I) = \{A: (A \leftarrow B_1, \ldots, B_n) \in \text{básico}(P) \text{ y} \newline \{B_1, \ldots, B_n\} \subseteq I\}
$$

<sup>u</sup> Consecuencias:

$$
\begin{aligned} I_0&=\emptyset\\ I_1&=T_{Prog2}(I_0)=I_0\cup\{ \begin{array}{c} suma(0,0,0),\\ suma(0,s(0),s(0)),\ldots\}\end{array}\\\ I_2&=T_{Prog1}(I_1)=I_1\cup\{ \begin{array}{c} suma(s(0),0,s(0)),\\ suma(s(0),s(0),s(s(0))),\ldots\end{array} \end{aligned}\\\ I_3&=T_{Prog1}(I_2)=I_2\cup\{ \begin{array}{c} suma(s(s(0)),0,s(s(0))),\\ suma(s(s(0)),s(s(s(0))),\ldots\end{array} \end{aligned}
$$

• Menor punto fijo:  
\n
$$
MPF(Prog1) = \{ \sum_{suma(0, 0, 0), (1, 0, 0), (0, 0), (0, 0), (0, 0), (0, 0), (0, 0), (0, 0, 0), (0, 0, 0), (0, 0, 0, 0), (0, 0, 0, 0), (0, 0, 0, 0), ... \}
$$

, TATT T (T )  $-$  tattaitif i

- Notaciones:
	- $\bullet$  variables.  $\Lambda$ ,  $\Lambda$ <sub>1</sub>,  $\Lambda$ <sub>2</sub>,  $\cdots$ ,  $\Lambda$ <sub>1</sub>,  $\Lambda$ <sub>1</sub>,  $\cdots$
	- $\bm{v}$  Constantes.  $\bm{u}, \bm{u}_1, \bm{u}_2, \ldots, \bm{v}_5, \bm{v}_1, \bm{v}_2, \ldots$
	- , smbolos de funcion:  $f$ ,  $f_1$ ,  $f_2$ ,  $\ldots$ ,  $g_1$ ,  $g_1$ ,  $g_2$ ,  $\ldots$
	- $\nu$  Smootos de predicados:  $\nu, \nu_1, \nu_2, \ldots, \nu, q, \nu_1, \nu_2, \ldots$
	- , ignitions,  $v_1, v_2, \ldots, s_2, s_1, s_2, \ldots$
	- $P$  formulas atomicas.  $A_1, A_1, A_2, \ldots, D, D_1, D_2, \ldots$
	- $\boldsymbol{\nu}$  Expresiones.  $\boldsymbol{E}$ ,  $\boldsymbol{E}$ <sub>1</sub>,  $\boldsymbol{E}$ <sub>2</sub>, ...
- xxxxxxxxxxx Representación de variables en Lisp
	- $\blacksquare$  Valiables.  $:\Lambda$ ,  $:\Lambda\bot$ ,  $:\mathtt{Val}$
	- Procedimiento:

```
;;; (ex-variable 'x2) => NIL
;;; (es-variable '?x2) => T
(defun es-variable (e)
 (and (symbolp e)
      (equal (char (symbol-name e) 0) #\?)))
```
- <sup>x</sup> Concepto de sustitucion
	- $\mathbf{U}$  Def.:  $\mathbf{U} = \mathbf{V}$   $\mathbf{X}_1$ ,  $\mathbf{U}_1$ ,  $\cdots$ ,  $\mathbf{X}_n$ ,  $\mathbf{U}_n$   $\mathbf{V}_n$ ,  $\mathbf{U}_n \geq \mathbf{U}_n$
	- <sup>u</sup> Ejemplos:  $\{X/a, Z/f(X, Y)\}$  $\{X/a, Z/f(a, c)\}$  $\epsilon = \{\}$
	- <sup>u</sup> Ejemplos en Lisp:  $((?x \ a) (?z \ (f ?x ?y)))$  $((?x \ a) (?z \ (f \ a \ c)))$  $\left(\right)$
- <sup>x</sup> Dominio de una sustitucion
	- U Def.: dominino( $\chi \mathbf{X}_1$ ,  $\iota_1$ ,  $\ldots$  ,  $\mathbf{X}_n$ ,  $\iota_n$   $\iota_n$   $\iota_n$  )  $\cdots$  ,  $\mathbf{X}_n$   $\iota_n$
	- $\mathcal{L}$  Equipio. dominio(f $\mathcal{A}$ ,  $\mathcal{U}$ ,  $\mathcal{Z}/\mathcal{Y}$  ( $\mathcal{Z}$ ,  $\mathcal{I}$  )  $\mathcal{I}$  ( $\mathcal{I}$  )  $\mathcal{I}$  (
	- Procedimiento

()

```
;;; (dominio '((?x . a) (?z . (f ?x ?y))))
;;; => (?X ?Z)
(defun dominio (s)
  (mapcar #'(lambda (p) (first p))
          s))
```
- xxxxxxxxxxxxxxxxx Aplicación de una sustitución a una expresión
	- $\boldsymbol{\nu}$  Demincion.  $\boldsymbol{\nu} = {\mathbf{1}}{\boldsymbol{\Lambda}} {\mathbf{1}}/t_1, \ldots, {\boldsymbol{\Lambda}}_n/t_n$  $\iota$  time to the time of  $\iota$  $X, \text{si } X \not\in \text{dominio}(\sigma)$  $X_{\boldsymbol{\sigma}}$  $f \in \{s_1, s_2, \ldots, s_m\}$  ,  $f \in \{s_1, s_2, \ldots, s_m\}$  ,  $f \in \{s_1, s_2, \ldots, s_m\}$  $\mathbf{r}$  ,  $\mathbf{r}$  ,  $(A \leftarrow B_1, \ldots, B_m)\sigma = A\sigma \leftarrow B_1\sigma, \ldots, B_m\sigma$  ${E_1,\ldots,E_n\}\sigma$  =  ${E_1\sigma,\ldots,E_n\sigma}$
	- , nicimbio:  $p(f(X,Y),Z)\{X/a,Z/f(X,Y)\} =$  $= p(f(a, Y), f(X, Y))$

#### • Procedimiento:

```
;;; (aplica '(p (f ?x ?y) ?z)
            '((?x \ a) (?z \ (f ?x ?y)));;; => (P (F A ?Y) (F ?X ?Y))(defun aplica (expresion sustitucion)
  (sublis sustitucion expresion))
```
#### xxxxxxxxxxxxxxxxx Composición de sustituciones

#### , Licinhio:

- $= p(f(X, Y), Z)$  $\bm{E}$  $\sigma = \{X/Y, Y/f(a, Z)\}\$  $\theta$  $= \{Y/X, Z/g(X)\}\$  $E\sigma = p(f(Y, f(a, Z)), Z)$  $(E\sigma)\theta = p(f(X, f(a,g(X))), g(X))$  $= \{Y/f(a, g(X)), Z/g(X)\}\$  $\sigma\theta$  $E(\sigma\theta) = p(f(X, f(a, g(X))), g(X))$
- · Definición:
	- $\blacksquare$  is the three formulations of the set of  $\blacksquare$  $=\{Y_1/s_1, \ldots, Y_m/s_m\}$  $\boldsymbol{\theta}$  $\sigma \theta = \{X_i/t_1 \theta : i \in [1, n], X_i \neq t_i \theta\} \cup$  ${Y_i/s_i : j \in [1, m], Y_i \notin \text{dominio}(\sigma)}$
- Procedimiento:

```
(defun composicion (s1 s2)
  (append (remove-if
           #'(lambda (p)(eql (first p) (rest p)))
           (mapcar #'(lambda (p)
                        (cons (first p)
                              (aplica (rest p) s2)))
                    s1))
          (remove-if
           #'(lambda (p)(member (first p) (dominio s1)))
           s2)))
```
- , i Tobicuaucs.  $E(\sigma\theta) = (E\sigma)\theta$  $\sigma(\theta\phi) = (\sigma\theta)\phi$  $\sigma \epsilon = \epsilon \sigma = \sigma$
- Unificador
	- $\mathcal{L}$  Def..  $\iota_1$  y  $\iota_2$  son unificables  $\leftrightarrow$  existe 0 t.q.  $t_1 \sigma = t_2 \sigma$
	- $\boldsymbol{\nu}$  ben.  $\boldsymbol{\nu}$  es un unincador de  $\iota_1$  y  $\iota_2 \rightarrow \iota_1 \iota_2 \rightarrow \iota_2 \iota_1$
	- $\mathcal{F}$  Ej.: f(A) y g(1, Z) no son unincables
	- $\mathbf{v}$  Ej.. Unincadores de g(g( $\mathbf{x}$ )) y g(T)  $\{X/3, Y/g(3)\}$   $g(g(3))$  $\{X/f(U), Y/g(f(U))\}$   $g(g(f(U)))$  $\{X/Z, Y/g(Z)\}$   $g(g(Z))$  ${Y/g(X)}$   $g(g(X))$
- <sup>x</sup> Comparacion de sustituciones
	- $\mathbf{v}$   $\alpha$  cs mas general que  $\alpha \rightarrow \alpha$  calste  $\varphi$  t.q.  $\alpha = \alpha \varphi$

- $\mathbf{v}$   $\mathbf{u}$ ). Comparacion de unincadores de  $\mathbf{q}(\mathbf{q}(\mathbf{X}))$  y  $g(Y)$  $\{X/3, Y/g(3)\}$   $\{Y/g(X)\}\{X/3\}$  $\{X/f(U), Y/g(f(U))\} \{Y/g(X)\}\{X/f(U)\}$  $\{X/Z,Y/g(Z)\}$   $\{Y/g(X)\}\{X/Z\}$  ${Y/g(X)}$   ${Y/g(X)}\epsilon$
- <sup>x</sup> Unicador de maxima generalidad
	- <sup>u</sup> Def.: es un unicador de maxima generalidad (UMG) de  $t_1$  y  $t_2$  si
		- $*$   $\sigma$  es un unificador de  $t_1$  y  $t_2$  y
		- $* \sigma$  es más general que cualquier unificador de  $t_1$  y  $t_2$

#### xxxxxxxxxxxxxxxxx Algoritmo de unificación

#### <sup>u</sup> Algoritmo

```
(defun unifica (e1 e2)
  (cond ((equal e1 e2) nil)
        ((es-variable e1)
          (if (ocurre e1 e2) 'fallo
              (list (cons e1 e2)))((es-variable e2)
          (if (ocurre e2 e1) 'fallo
              (list (cons e2 e1)))((or (atom e1) (atom e2)) 'fallo)(t (let ((s1 (unifica (first e1) (first e2))))
              (if (eql s1 'fallo)
                   'fallo
                   (let ((s2 (unifica (aplica (rest e1) s1)
                                        (aplica (rest e2) s1)
                     (if (eql s2 'fallo)
                         'fallo
                         (composicion s1 s2))))))))
(defun ocurre (x e)
  (cond ((null e) nil)
        ((atom e) (eql x e))(t (or (ocurre x (first e))
                 (ocurre x (rest e))))\sqrt{2} (rest extended to \sqrt{2} and \sqrt{2} , \sqrt{2} and \sqrt{2}
```
 $\mathcal{F}$  Ej.: Unincacion de  $f(X,\Lambda, Y)$  y f (f,  $\alpha$ ) (f X X) (f Y a) {}  $(X X)$   $(Y a) {X/Y}$  $(a) \{Y/a\}$  $(Y)$  $\sim$  (Y)  $\sim$  (Y)  $\sim$   $ung = \{\}\{X/Y\}\{Y/a\} = \{X/a, Y/a\}$  $\mathcal{F}$  Ej.. Unincacion de  $f(u, \Lambda)$  y  $f(v, I)$ (f a X) (f b Y) {} (a X) (b Y) Fallo  $\mathcal{L}$  Eq.: Unincacion de  $\mathcal{L}(\mathbf{A}, \mathbf{A})$  y  $\mathcal{L}(\mathbf{u}, \mathbf{v})$ (f X X) (f a b) {}  $(X X)$   $(a b) fX/a$ (a) (b) Fallo  $\mathcal{F}$   $\mathbf{E}$  i.e. Unificacion de  $\mathcal{F}$  (  $\mathcal{I}$  ,  $\mathcal{A}$  )  $\mathcal{F}$  )  $\mathcal{F}$  ( $\mathcal{A}$  ,  $\mathcal{G}$  (  $\mathcal{I}$  )) (f Y X) (f X (g Y)) {}  $(Y X)$   $(X (\overline{g} Y)) \{Y/X\}$  $(X)$   $((g X))$  Fallo  $\mathcal{F}$  E<sub>j</sub>.. Unincacion de  $\mathcal{F}$  (A, A  $\mathcal{F}$  )  $\mathcal{F}$  (T,  $q$  (T) ) (f X X) (f Y (g Y)) {}  $(X X)$   $(Y (g Y))$   ${X/Y}$  $(Y)$   $((g Y))$  Fallo

<sup>u</sup> Ej.: Unicacion de  $p(U, a, g(U))$  y  $p(f(X, Y), X, Z)$  $(p U a (g U))$   $(p (f X Y) X Z)$  {} (U a  $(g U)$ ) ((f X Y) X Z) {U/(f X Y)}  $(a (g (f X Y)))$   $(X Z) {X/a}$  $((g (f a Y)))$  (Z)  ${Z/(g (f a Y))}$ umg =  $\{U/(f a Y), X/a, Z/(g (f a Y))\}$ <sup>u</sup> Ej.: Unicacion de  $p(U, a, g(U))$  y  $p(f(X, Y), X, Y)$ 

(p U a (g U)) (p (f X Y) X Y) {} (U a  $(g U)$ ) ((f X Y) X Y) {U/(f X Y)} (a  $(g (f X Y)))$  (X Y)  ${X/a}$  $((g (f a Y)))$  (Y) Fallo

#### <sup>x</sup> Ejemplo de resolucion SLD

#### , I Tograma

```
defiende (javier,J) definition de la vier,J) de la vier,J) de la vier,J) de la vier,J) de la vier,J) de la vie
defined and \alpha is the state of the \alpha is the \alpha defined and \alpha is the \alphajugador_de(X,Y) <- juega_en(X,E), entrena(Y,E).
juega_en(finidi,betis) <-.
entrena(javier, betis)
                                   \leq -.
```
<sup>u</sup> Ob jetivo

<- defiende(javier,finidi).

 $\boldsymbol{v}$  significado del objetivo.  $\boldsymbol{u}$ e j iende(javier; j inidi)

```
\mathbf{r} resolucion sud
```

```
<- defiende(javier,finidi).
    defiende(javier,J1) <- jugador_de(J1,javier).
    \{J1/finitial\}<- jugador_de(finidi,javier).
    jugador_de(X2,Y2) <- juega_en(X2,E2), entrena(Y2,E2)
    | {X2/finidi, Y2/javier}
<- juega_en(finidi,E2), entrena(javier,E2).
    | juega_en(finidi,betis) <-.
    | {E2/betis}
<- entrena(javier,betis).
    entrena(javier, betis) <-.
    \{ \}\left\langle -\right\rangle
```
- <sup>x</sup> Ejemplo de calculo de respuesta mediante resolución SLD
	- , I Tograma

```
defiende(javier,J) <- jugador_de(J,javier).
defiende(javier,J) <- jugador_de(J,javier).
jugador_de(X,Y) <- jugation(X,E), entrena(Y,E).
juega_en(finidi,betis) <-.
entrena(javier, betis)
                      \leq -
```
<sup>u</sup> Ob jetivo

```
<- defiende(javier,J).
```
- $\bullet$  Significative del objectivo.  $\left( \cdot \right)$ JJ  $\left( \right)$ ue fictive (javier; J)]
- <sup>u</sup> Calculo de respuesta por resolucion SLD

```
<- defiende(javier,J0).
    defiende(javier,J1) <- jugador_de(J1,javier).
    | {J1/J0}
<- jugador_de(J0,javier)
     | jugador_de(X2,Y2) <- juega_en(X2,E2), entrena(Y2,E2).
    {X2/J0, Y2/javier}<- juega_en(J0,E2), entrena(javier,E2).
     juega_en(finidi,betis) <-.
    \{J=\stackrel{\sim}{0}/\text{final}, E2/\text{bets}\}<- entrena(javier,betis).
    entrena(javier, betis) <-.
     | {}
\left\langle -\right\rangle
```
 $\blacksquare$ itespuesta: jJ/filitui $\ell$ 

<sup>x</sup> Ejemplo de calculo de respuesta mediante Prolog

```
u Programa ej-1.pl
  defiende(javier,J) :- jugador_de(J,javier).
  defiende(javier,J) :- jugador_de(J,javier).
  jugador_de(X, Y) :- jugador_de(X, Y).
  juega_en(finidi,betis).
  entrena(javier,betis).
u Calculo de respuesta
  ?- ['ej-1.pl'].
  Yes
  ?- defiende(javier,J).
  J = finidiYes
  ? - trace.Yes
  ?- defiende(javier,J).
            ( 7) defiende(javier, _G152) ?
     Call:( 8) jugador_de(_G152, javier) ?
     Call:Ca11:( 9) juega_en(_G152, _L139) ?
               9) juega_en(finidi, betis) ?
     Exit:9) entrena(javier, betis) ?
     Call:Exit: ( 9) entrena(javier, betis) ?
            ( 8) jugador_de(finidi, javier) ?
     Exit:7) defiende(javier, finidi) ?
     Exit:\left(J = finidiYes
```
- <sup>x</sup> Ejemplo de calculo de respuesta por resolucion SLD en programa recursivo con símbolos de función
	- , I Tograma

sumatrix the sumatrix of  $\mathcal{N}$  and  $\mathcal{N}$  are summatrix of  $\mathcal{N}$  $s$  sumation (see ),  $\alpha$  ,  $\alpha$  (  $\alpha$ ),  $\alpha$  ,  $\alpha$  is summation (  $\alpha$  ),  $\alpha$  ),  $\alpha$ 

<sup>u</sup> Ob jetivo

 $\left\{ - \text{suma}(s(0), s(0), X \right\}.$ 

- $\bullet$  Significative del objectivo.  $\left( \frac{1}{2}X\right)$ [suma(s(0); s(0); A)]]
- <sup>u</sup> Derivacion

<- suma(s(0),s(0),X0). | suma(s(X1),Y1,s(Z1)) <- suma(X1,Y1,Z1). | {X1/0, Y1/s(0), X0/s(Z1)} <- suma(0,s(0),Z1). | suma(0,X2,X2) <-. | {X2/s(0), Z1/s(0)}

 $\blacksquare$ Licspucsta. f $\Lambda$ /s(s(V)) $\ell$ 

#### $\mathbf{r}$  Albol SLD

#### , 1 Tograma

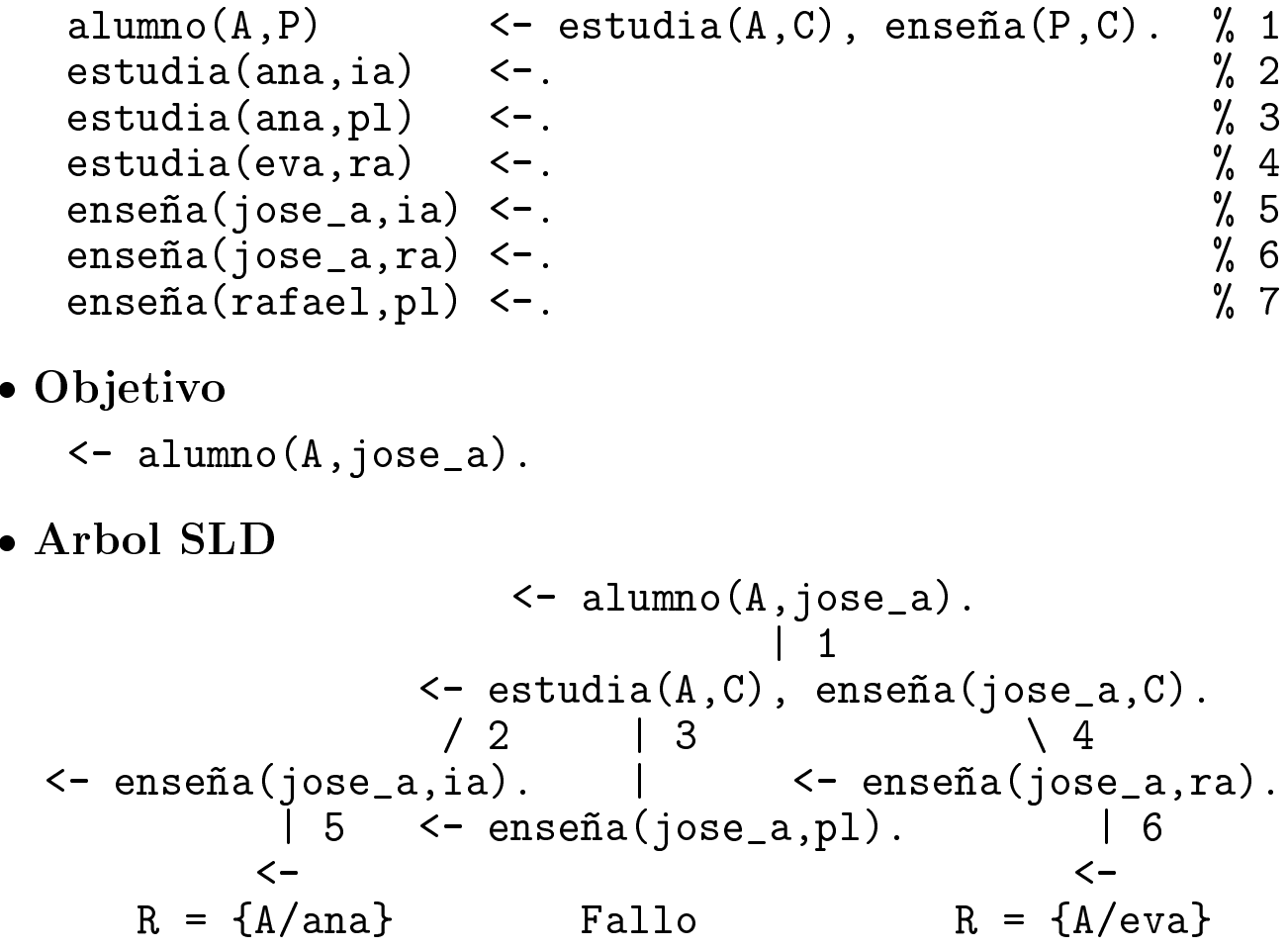

<sup>u</sup> Ramas de exito y de fallo

<sup>u</sup> Calculo de respuestas en Prolog

```
?- alumno(A,jose_a).
A = ana;
A = eva ;
No
?- trace.
Yes
?- alumno(A,jose_a).
   Call: ( 7) alumno(_G178, jose_a) ?
   Call: ( 8) estudia(_G178, _L130) ?
                                      \mathcal{P}Exit: ( 8) estudia(ana, ia) ?
   Call: ( 8) enseña(jose_a, ia) ?
  Exit:(8) enseña(iose_a, ia) ?
  Exit: ( 7) alumno(ana, jose_a) ?
A = ana ;
   Redo:8) enseña (jose_a, ia) ?
          \left((8) enseña(jose_a, ia) ?
   Fail:(8) estudia(_G178, _L130) ?
   Redo:
         (8) estudia(ana, pl) ?
   Exit:8) enseña(jose_a, pl)
   Call:- ?
   Fail: ( 8) enseña(jose_a, pl) ?
   Redo: ( 8) estudia(_G178, _L130) ?
         (8) estudia(eva, ra) ?
   Exit:(8) enseña(jose_a, ra) ?
   Call:(8) enseña(jose_a, ra) ?
   Exit:7) alumno(eva, jose_a) ?
  Exit:\left(A = eva;
N_{\Omega}
```
- <sup>u</sup> Busqueda en profundidad
- <sup>u</sup> Respuestas multiples

```
, Ynnni on'n imiiinn
   , 1 Tograma
     hermano(X,Y) :- hermano(Y,X).
     hermano(b,a).
  • Sesión:
     ?- hermano(a, X).
      [WARNING: Out of local stack]
     Execution Aborted
   , AL VVI.
                    :- hermano(a,X)
                            |
                    :- hermano(X,a)
                      \mathbf{1} , the set of \mathbf{1}: - hermano(a, X)\cdot -|
      :- hermano(X,a)
           \sqrt{2}X
            \sim \sim... :-
   , I Tograma
     hermano(b,a).
     hermano(X,Y) :- hermano(Y,X).
  · Sesión:
     ?- hermano(a, X).
     X = b;
      X = bYes
```
- <sup>x</sup> Adecuacion y completitud basica de la resolución SLD
	- $P$  Def.:  $E(T) = \{A \in D\mathcal{H}(T) : I \cup \{Y\} \subseteq A \cap SLD \cup \{Y\}$
	- <sup>u</sup> Adecuacion y completitud:  $E(P) = \{A \in BH(P) : P \models A\} = \text{MMH}(P)$
- xxxxxxxxxxxxxxxxx Adecuación y completitud de la resolución SLD
	- $\bullet$  Sean  $*$  P un programa lógico y \*  $G = \leftarrow A_1, \ldots, A_n$  un objetivo
	- $\boldsymbol{\mu}$  Au $\boldsymbol{\tau}$ u action: Si  $\boldsymbol{\nu}$  es una respuesta computada de  $P \cup \{G\}$ , entonces  $P \models (A_1 \land \ldots \land A_n)\sigma$
	- Uniquetitud: Si  $I \models (A_1 \land \cdots \land A_n)v$ , entonces existen  $\sigma$ ,  $\gamma$  tales que  $\sigma$  es una respuesta computada de  $P \cup \{G\}$  y  $\theta = (\sigma \gamma)$  | Variables(G)

- <sup>x</sup> Ejemplo de calculo de respuesta con variables
	- , I Tograma

sumatrix to the sumatrix of the sumatrix  $\mathcal{L}^{\mathcal{L}}$  $s$  sumation (see ),  $\alpha$  ,  $\alpha$  (  $\alpha$ ),  $\alpha$  ,  $\alpha$  is summation (  $\alpha$  ),  $\alpha$  ),  $\alpha$ 

<sup>u</sup> Ob jetivo

 $\leftarrow$  suma $(s(0), X, Y)$ .

- $\boldsymbol{y}$  significado del objetivo.  $\| \boldsymbol{y} \boldsymbol{y} \|$ suma(s(0);  $\boldsymbol{y}$ ; Y i )]
- Derivación

<- suma(s(0),X0,Y0). | suma(s(X1),Y1,s(Z1)) <- suma(X1,Y1,Z1). | {X1/0, Y1/X0, Y0/s(Z1)} <- suma(0,X0,Z1)). | suma(0,X2,X2) <-. | {X2/X0, Z1/X0}

- $\mathbf{y}$  It Respucsta. For  $\mathbf{y}$
- $\mathcal{F}$   $\mathcal{F}$   $\mathcal{$

#### <sup>x</sup> Incompletitud de Prolog

#### , I Tograma

```
hermano(X,Y) :- hermano(Y,X).
hermano(b,a).
```
#### , nesigni

```
?- hermano(a, X).
[WARNING: Out of local stack]
```
- $\mathcal{I}$   $\mathcal{I}$   $\mathcal{I}$   $\mathcal{I}$  is a set if  $\mathcal{I}$  is a set if  $\mathcal{I}$  is a set if  $\mathcal{I}$  is a set if  $\mathcal{I}$  is a set if  $\mathcal{I}$  is a set if  $\mathcal{I}$  is a set if  $\mathcal{I}$  is a set if  $\mathcal{I}$  is a set if  $\mathcal{$
- <sup>u</sup> Causa: Busqueda en profundidad

#### <sup>x</sup> Inadecuacion de Prolog

#### , i rugrama

 $suma(0,X,X)$ .  $suma(s(X),Y,s(Z))$  :-  $suma(X,Y,Z)$ .  $igual(0, s(0))$  :- suma $(s(0), X, X)$ .

 $\bullet$  Sesión

```
?- igual(X,Y).
X = 0Y = S(0)- - - - - -Yes
```
- $\mathcal{I}$   $\mathcal{V}$   $\mathcal{V}$   $\mathcal{V}$   $\mathcal{V}$   $\mathcal{V}$  if  $\mathcal{V}$  if  $\mathcal{V}$  if  $\mathcal{V}$  if  $\mathcal{V}$  if  $\mathcal{V}$  if  $\mathcal{V}$  if  $\mathcal{V}$  if  $\mathcal{V}$  if  $\mathcal{V}$  if  $\mathcal{V}$  if  $\mathcal{V}$  if  $\mathcal{V}$  if  $\mathcal{V}$  if  $\mathcal{V}$
- <sup>u</sup> Causa: Unicacion sin test de ocurrencia

#### • Multidireccionalidad

#### , 1 Tograma

```
suma(0,X,X).
suma(s(X),Y,s(Z)) :- suma(X,Y,Z).
```
 $\bullet$  Resta

```
? - suma(s(0), X, s(s(s(0)))).
X = S(S(0)). . . . . . . .
```
#### <sup>u</sup> Descomposicion de s(s(0)) en dos sumandos

```
? - suma(X,Y,s(s(0))).
X = 0Y = s(s(0));
X = s(0)Y = s(0);
X = s(s(0))Y = 0 ;
No
```
, i*l*ciacion suma

```
?- suma(X, Y, Z).
X = 0Y = G149Z = G149;
X = s(0)Y = C149Z = s( G149)
Yes
```
#### **Bibliografía**

- $\bullet$  Flach, F. Stheped Logical (Intelligent Reasoning by Example) (John Wiley, 1994)
	- $\bullet$  Cap. 3. Logic programming and Frolog
- $\bullet$  Lucas, F. y Gaag, L.v.u. *Principles of Expert* Systems (Addison-Wesley, 1991).
	- $\bullet$  Cap.  $\angle$  Logic and resolution  $\Box$
- $\blacksquare$  Rich, E. y Knight, K. *Intellyencia artificial*  $(sequential \; edition)$   $(McGraw-Hill\; Interneri$ cana, 1994)
	- $\mathcal{L}$  Cap.  $\mathcal{L}$  La logica de predicados
- $\blacksquare$  Russell, S. y Indivig, P. *Intellyencia artificial*  $(un \space enfoque \space moderna)$  (Prentice–Hall, 1996)
	- $\boldsymbol{v}$  Cap.  $\boldsymbol{v}$  La inferencia en la logica de primer orden  $\boldsymbol{v}$
	- $\bullet$  Cap. Io  $\circ$  Distemas de razonamiento logico  $\bullet$
- $\bullet$  winston, F.n. *Intellyencia Artificial (3a. ed.)* (Addison-Wesley, 1994)
	- $\mathcal{L}$  Cap. 19  $\mathcal{L}$  Dogica y prueba de resolucion  $\mathcal{L}$